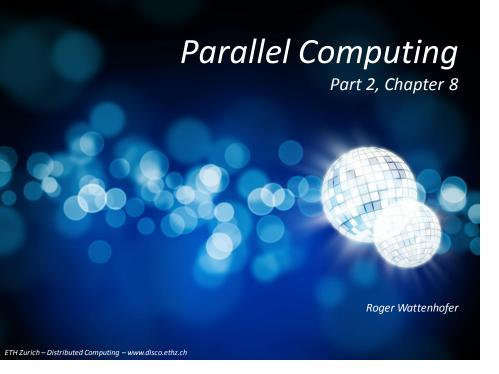

### Overview

- Structure of a parallel computer
- Parallel Software for 16 cores (CPU)
- Parallel Software for 1,600 cores (GPU)

Programming Parallel Systems: Basic Idea

- Our model for parallel programming:
- A job is split into many small tasks
  - These tasks can be executed in parallel
- The tasks can be distributed
  - Each "worker thread" may get many tasks
- The partial results may be merged
  - This is just another kind of "task"

# job j<sub>1</sub> j<sub>2</sub> ... j<sub>m</sub> r<sub>1</sub> r<sub>2</sub> ... r<sub>m</sub>

# Programming Parallel Systems

- So far, we talked (mainly) about storage systems
  - Main question: How can we guarantee a consistent system state

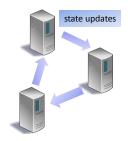

- Already desktop systems can be used for parallel computation
  - Distribute work load in the system!
  - How can we do this?
  - What's underneath the hood?

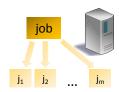

# Programming Parallel Systems: Promise and Reality

# Memory Memory/4 Processor 4 Processor 2 Memory/4 Memory/4 Not so fast

# Programming Parallel Systems: Promise and Reality

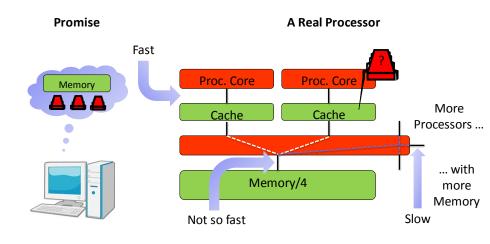

8/5

# Programming Parallel Systems: Promise and Reality

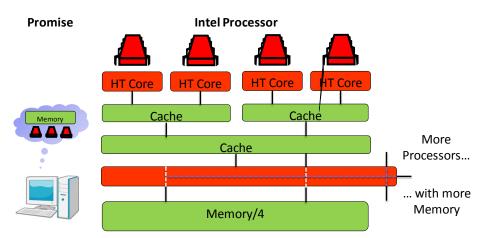

- Need to know your hardware for maximum efficiency
  - Cache Sizes, Topology & Bandwidth of Buses
  - Think: Data locality, (hidden!) communication cost

# Programming Parallel Systems: A To-Do List

- We need to
  - write code for worker threads
  - distribute the threads to the cores
  - split the job into smaller tasks (how small?)
  - assign tasks to threads
  - balance the load on all threads
  - **collect** the (partial) results from the machines
  - assembly the results
- Should be fast as well, i.e., make use of **locality** 
  - cache locality and prefer local memory over remote memory!
- The **complexity** of the program increases significantly!!!
- Solution?

77 8/8

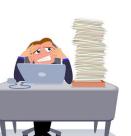

### OpenMP

- OpenMP is a specification developed by AMD, Cray, IBM, Intel, NVIDIA, ...
  - Parallelization
  - Load balancing
  - Implicit use of locality
    - If you know what you are doing
  - All in one library!

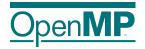

- Not really a library, but a language-extension
  - C, C++, Fortran (still used in scientific computing)
- Supports Basic Parallel Constructs
  - Loops, basic reductions, tasks, ...
  - Synchronization

# OpenMP: Under the Hood

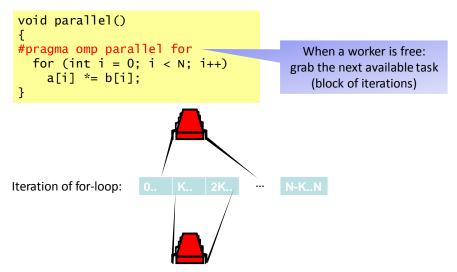

# Where are the memory cells accessed in iteration i?

```
OpenMP: An Example
```

```
std::vector<int> a(N);
std::vector<int> b(N);

void sequential()
{
  for (int i = 0; i < N; i++)
    a[i] *= b[i];
}</pre>
```

- Split loop into tasks
- Distribute tasks to workers

```
void parallel()
{
#pragma omp parallel for
  for (int i = 0; i < N; i++)
    a[i] *= b[i];
}</pre>
```

a[i]\*b[i]?

4 Procs x 4 Cores = 16 Threads Speedup: 3.1x

Only 3.1x?

### OpenMP: Digging Deeper

8/9

8/11

 Physical memory location depends on **Operating System**

```
std::vector<int> a(N);
std::vector<int> b(N);
```

8/10

- Virtual Memory presented as continuous block
  - Physical Memory may be scattered
  - A single page of virtual/physical memory cannot be scattered
  - Typical page sizes: 4KB, SuperPage: 4MB
- Many OSes
  - Explicitly: Offer system call to pin a page to a physical processor by hand
  - Implicitly: Pin virtual pages to processor that first accesses it
  - How is this done?

```
OpenMP: Static Scheduling
                                    int *a, *b;
a = (int*)malloc(N*sizeof(int));
b = (int*)malloc(N*sizeof(int));
void fill()
#pragma omp parallel for schedule(static)
 for (int i = 0; i < N; ++i) {
    a[i] = a_value(i);
    b[i] = b_value(i);
                      Chunk x is assigned to thread x mod num threads
void parallel()
#pragma omp parallel for schedule(static)
 for (int i = 0; i < N; ++i)
    a[i] *= b[i]:
                                4 Procs x 4 Cores = 16 Threads
                                      Speedup: 6.7x
                                        Only 6.7x?
```

Not Every Parallel Program is a for-loop

Barely scratched the surface of OpenMP

- Reductions

```
int sum = 0;
#pragma omp parallel for reduction(+:sum)
  for (int i = 0; i < N; i++) {
    sum += a[i] + b[i];
}</pre>
```

8/13

# Not Every Parallel Program is a for-loop

Barely scratched the surface of OpenMP

Reductions

```
    Arbitrary task types
```

A race car car race

(or)
A car car race race
(or...)

# Not Every Parallel Program is a for-loop

Barely scratched the surface of OpenMP

- Reductions

Arbitrary task types

Synchronization primitives

A car race is fun to watch (or) A race car is fun to watch 0, 1

8/16

# Not Every Parallel Program is a for-loop

- Barely scratched the surface of OpenMP
  - Reductions
  - Arbitrary task types
  - Synchronization primitives
- Already a simple loop can be tricky
- Simple loops are everywhere!
  - Think: Vectors, Matrix Multiplication
  - Simple loops deserve their own hardware

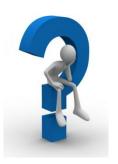

# Graphic Processing Unit (GPU)

- The complexity of the architecture increases further
- The GPU consists of compute units, each with multiple stream cores
  - As an example, AMD Radeon R9 290X has 2816 stream cores

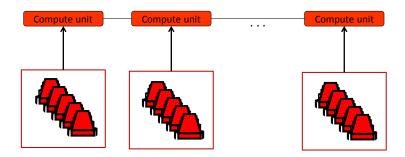

8/17

# The Real Deal

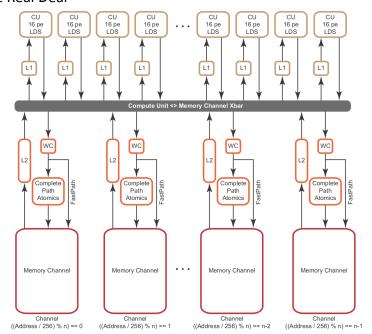

Graphic Processing Unit (GPU)

- Different compute units can do different things
- All stream cores execute the same instruction sequence
  - With separate local memories

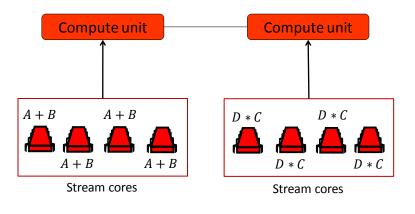

• What is this good for?

8/20

8/18

Programming Guide AMD Accelerated Parallel Processing OpenCL TM

# **Matrix Operations**

- Matrix operations are the core of graphics computations
- For example, matrix multiplication can be highly parallelized

• Naive:  $O(n^3)$  multiplications

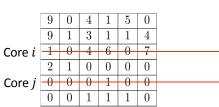

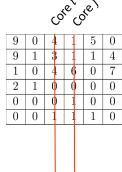

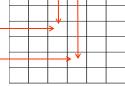

8/21

# Matrix Multiplication

• Naive:  $O(n^3)$  multiplications

Small rounding errors

• Better: Strassen  $O(n^{2.807})$  multiplications

- Re-use partial results
- Can also be done in parallel
- Even better? Coppersmith-Winograd  $O(n^{2.375477})$  multiplications
  - Asymptotically better
  - But not for practical matrix sizes

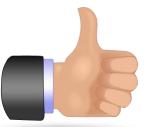

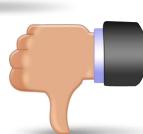

8/22

8/24

### All-Pairs Shortest Path

- Some problems can be represented nicely by matrices
- Let G = (V, E) be a connected graph. The adjacency matrix M of G has a 1-entry on M(u, v) if there is an edge between nodes u and v

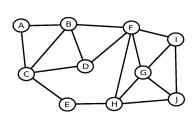

|              | A | В | $\mathbf{C}$ | D | $\mathbf{E}$ | F | G | Н | I | J |
|--------------|---|---|--------------|---|--------------|---|---|---|---|---|
| A            | 0 | 1 | 1            | 0 | 0            | 0 | 0 | 0 | 0 | 0 |
| В            | 1 | 0 | 1            | 1 | 0            | 1 | 0 | 0 | 0 | 0 |
| $^{\rm C}$   | 1 | 1 | 0            | 1 | 1            | 0 | 0 | 0 | 0 | 0 |
| D            | 0 | 1 | 1            | 0 | 0            | 1 | 0 | 0 | 0 | 0 |
| $\mathbf{E}$ | 0 | 0 | 1            | 0 | 0            | 0 | 0 | 1 | 0 | 0 |
| F            | 0 | 1 | 0            | 1 | 0            | 0 | 1 | 1 | 1 | 0 |
| G            | 0 | 0 | 0            | 0 | 0            | 1 | 0 | 1 | 1 | 1 |
| $\mathbf{H}$ | 0 | 0 | 0            | 0 | 1            | 1 | 1 | 0 | 0 | 1 |
| Ι            | 0 | 0 | 0            | 0 | 0            | 1 | 1 | 0 | 0 | 1 |
| J            | 0 | 0 | 0            | 0 | 0            | 0 | 1 | 1 | 1 | 0 |

### All-Pairs Shortest Path

- The adjacency matrix gives us all nodes at distance 1
- To get nodes at distance 2, multiply the adjacency matrix by itself
- $M^2(A,F) = M(A,A)M(A,F) + M(A,B)M(B,F) + ... + M(A,F)M(F,F)$  $\geq 1$

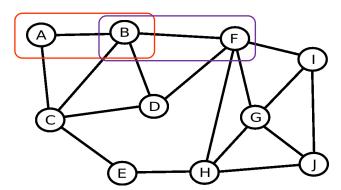

# Solving the All-Pairs Shortest Path Problem

• Similarly, get nodes at distance 3 by multiplying  $M^2$  by M:

$$M^{3}(A, I) = M^{2}(A, A)M(A, I) + M^{2}(A, F)M(F, I) + ... \ge 1$$

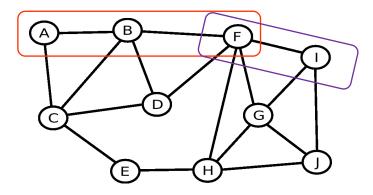

### Conclusion

- OpenMP
  - Widely used in scientific computing
  - CPUs execute 'real' threads
    - Don't have to execute the same line of code everywhere
- GPUs have way more cores than CPUs
  - Enables more parallelism
  - Cores execute the **same** instruction per clock cycle
  - Efficient for matrix operations
  - Can be programmed using
    - OpenCL
    - CUDA
    - possibly OpenMP in the future

### All-Pairs Shortest Path

- After i multiplications,  $M(u, v) \neq 0$  if there is a path of length at most i + 1 from u to v
- After diameter(G) 1 multiplications, we have found all nodes
- The length of the shortest path between any two nodes u and v is the index of the step i for which,  $M^{(i-1)}(u,v) = 0$  and  $M^i(u,v) \ge 1$ 
  - Write distances to output matrix Q
- We can store the partial paths found in the intermediate steps
  - get the actual shortest paths in the end

8/25

8/27

### Faults

Outlook

- OpenMP, OpenCL, CUDA don't care about faults
- Hadoop/MapReduce: Store all intermediate steps, for fault-tolerance

8/26

- Apache Spark: Recompute intermediate steps in case of (rare) faults

### Bottlenecks

- Solution to problem designed around the shortcomings of the hardware
- Why don't we design the hardware around our problem?
   Remove bottlenecks, fine-tune relative speed of system components
- «MinuteSort with Flat Datacenter Storage», MSR
   Disk reads can be a bottleneck as well → Design whole datacenter around it
   Overlap disk reads with asynchronous sorting-passes of already available data
   Unbeaten entry from 2012 for 'Number of elements sorted in 60 seconds'
   www.sortbenchmark.org

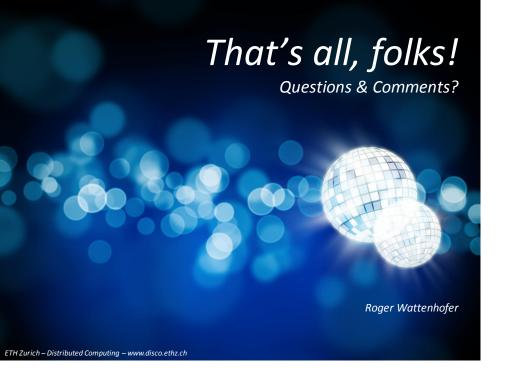